**SUMMATIVE ASSESSMENT-I, 2016** 

**COMPUTER STUDIES** 

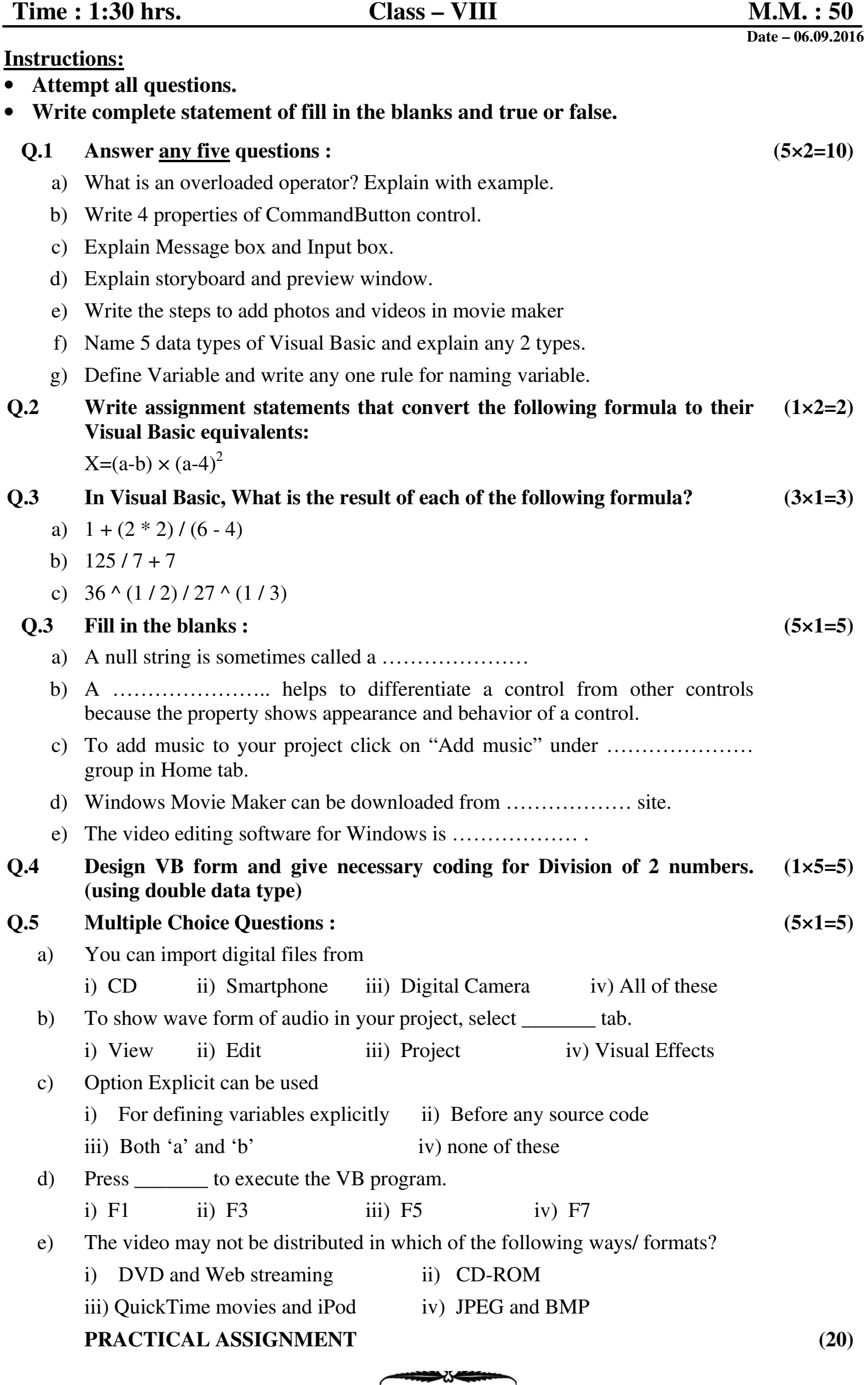